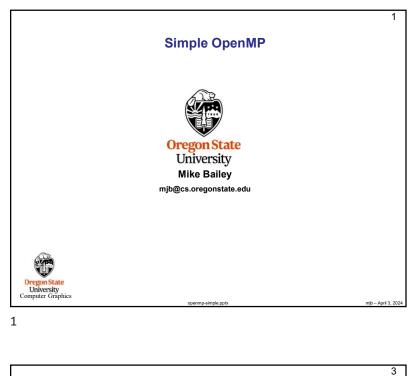

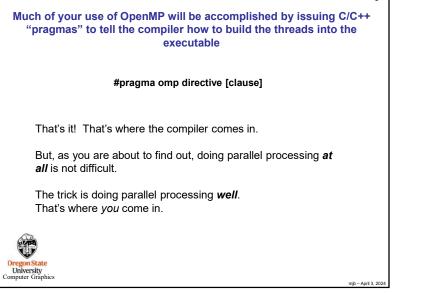

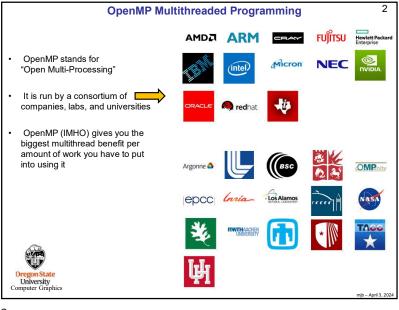

| 4<br>Using OpenMP on Linux<br>g++ -o proj proj.cpp -lm -fopenmp                                                                                                    |
|----------------------------------------------------------------------------------------------------|
| Using OpenMP in Microsoft Visual Studio                                                                                                    |
| <ol> <li>Go to the Project menu → Project Properties</li> <li>Change the setting Configuration Properties → C/C++ → Language →<br/>OpenMP Support to "Yes (/openmp)"</li> </ol>                                       |
| If you are using Visual Studio 2019 and get a compile message that looks like this:<br>1>c1xx: error C2338: two-phase name lookup is not supported for C++/CLI, C++/CX, or OpenMP; use /Zc:twoPhase-<br>then do this: |
| <ol> <li>Go to "Project Properties"→ "C/C++" → "Command Line"</li> <li>Add /Zc:twoPhase- in "Additional Options" in the bottom section</li> <li>Press OK</li> </ol>                                                   |
| Oregon State<br>University<br>Computer Graphics mlb-April 3, 2024                                                                                                    |

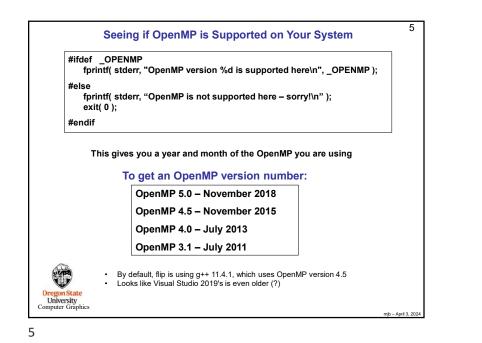

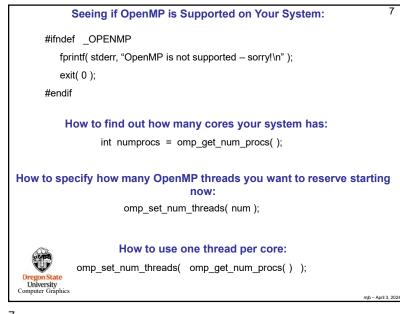

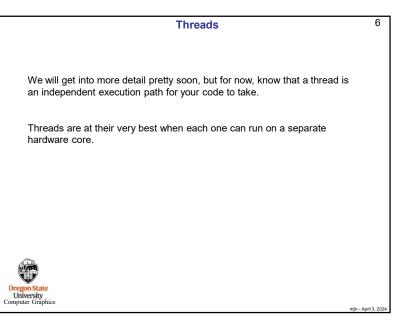

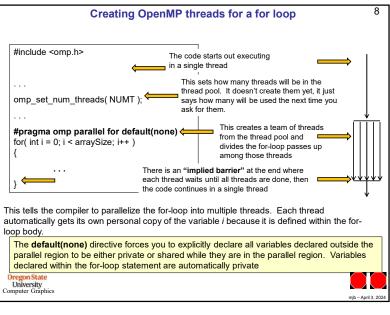